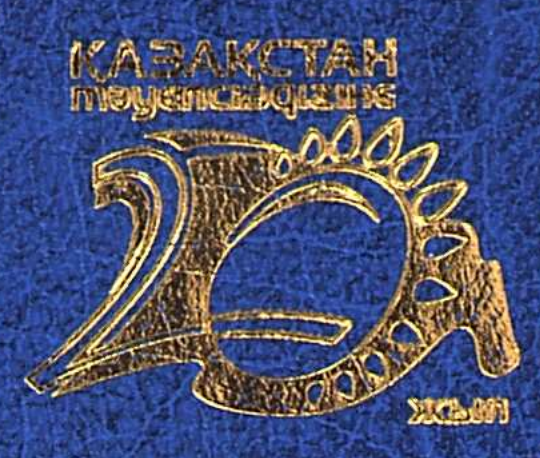

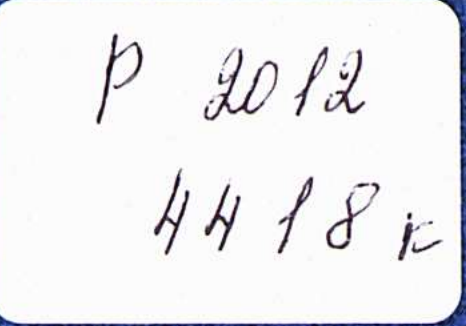

## MCAEEKOEA Y.K.

## ОГТА FACЫPДАҒЫ ТУРКІ ТІЛДЕРІНІҢ ДАМУ ТАРИХЫ

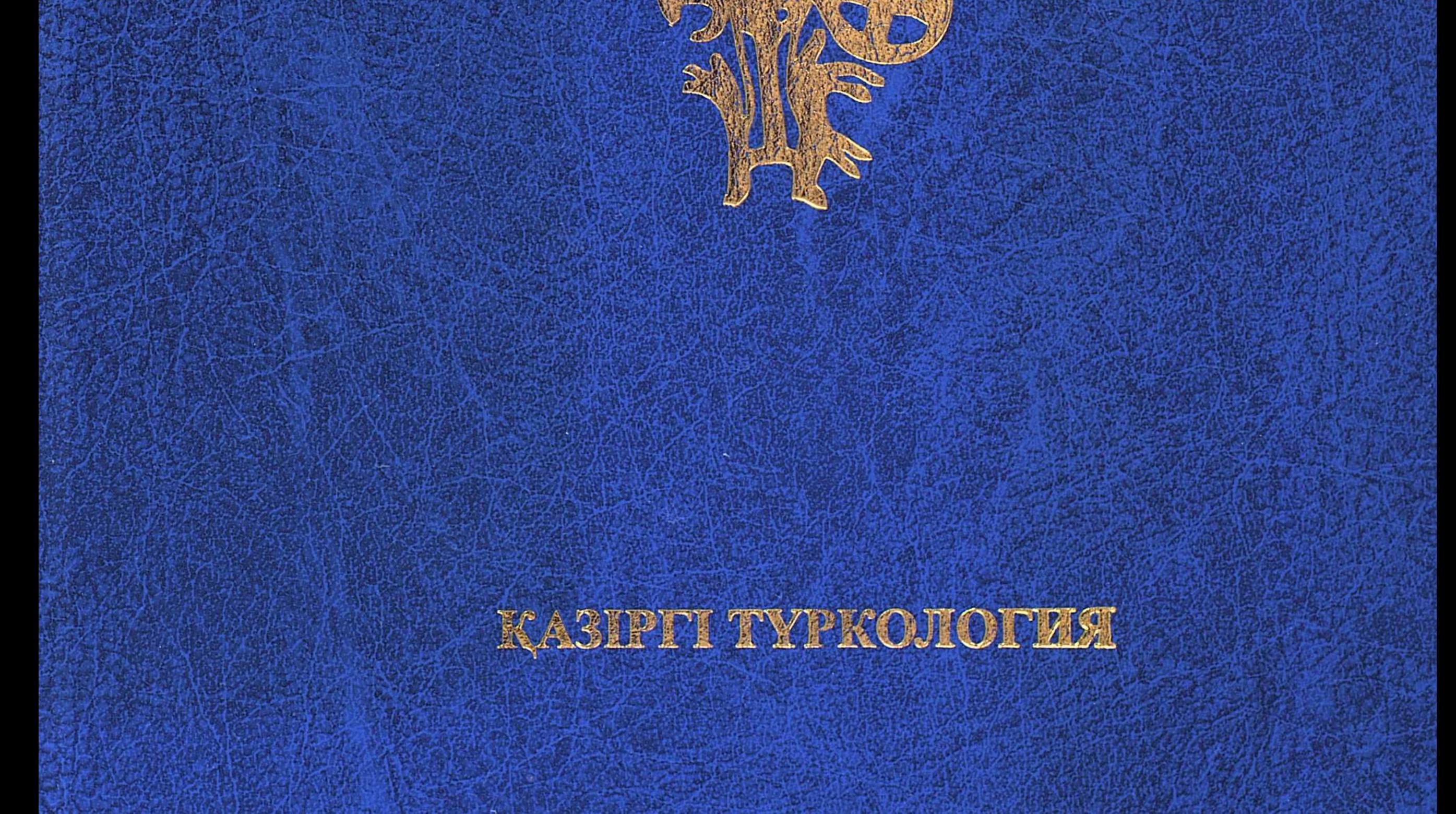

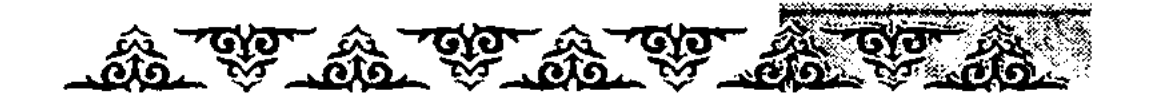

## **МАЗМҰНЫ**

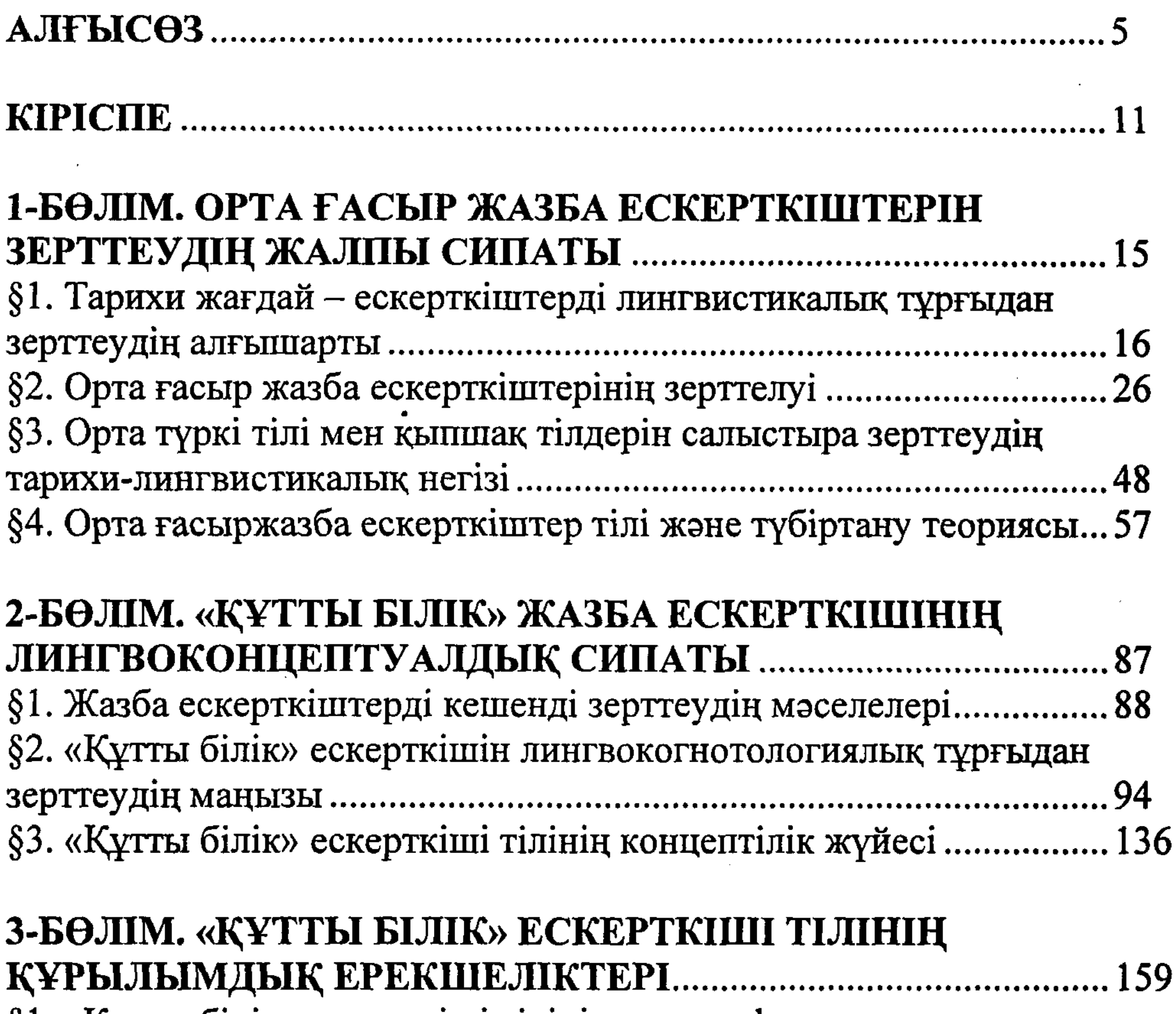

§1. «Құтты білік» ескерткіші тілінің тарихи-фонетикалық

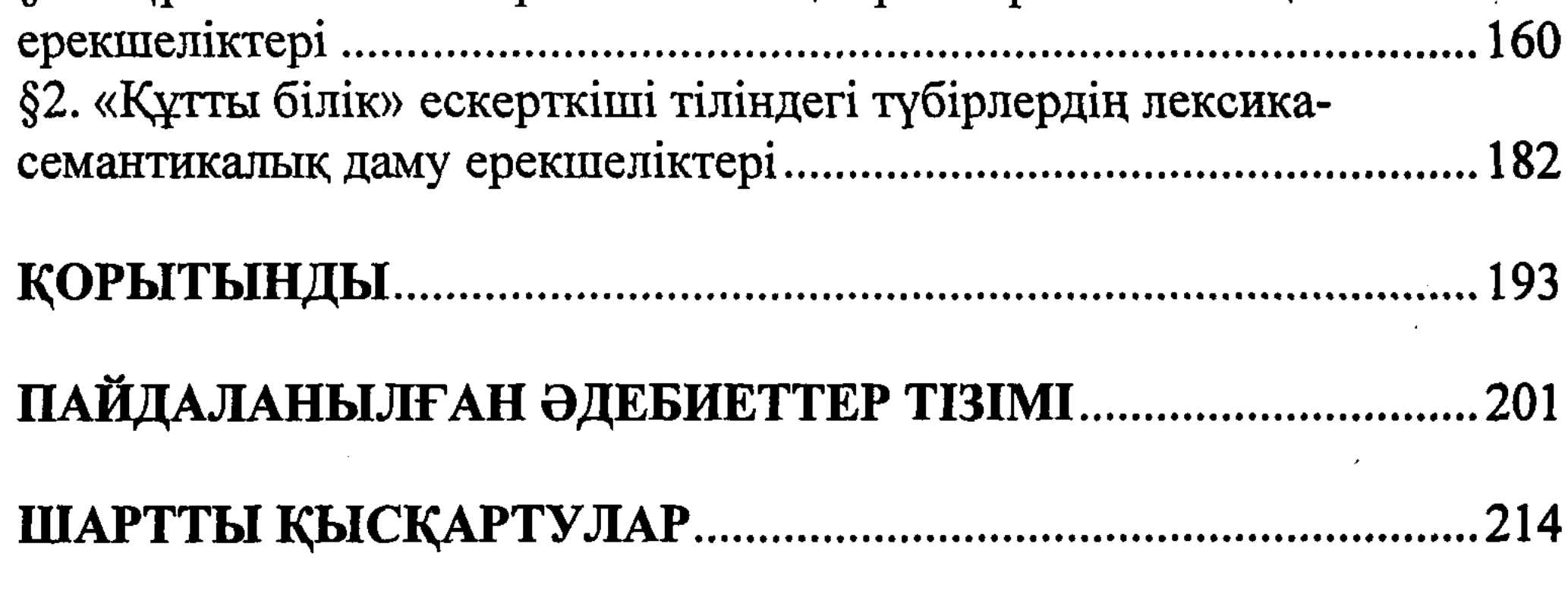

215